**Safeplicity Crack** 

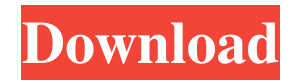

#### **Safeplicity Activator Download Latest**

If you share your computer with multiple users, you probably know how difficult it is to keep your private files away from prying eyes. Hiding them is not an ideal solution, as they can still be accessed easily. Safeplicity is a handy software utility that provides you with a solution to this issue. It enables you to encrypt and hide any folder on your hard drive, rendering it inaccessible until the right password is entered. Intuitive application that is integrated into the File Explorer context menu Once installed, the program is launched automatically at system startup, and all of its functions can be accessed by right-clicking a particular folder. The application does not get in your way, but it is always there when you need it. A short video tutorial is displayed when first launching the application, showcasing its capabilities. Novices should find it to be very helpful, and you can watch it again at any time. Protect your folders and the contained files in a couple of easy steps Whenever you want to secure a certain directory, you only need to right-click it and specify if it should only be encrypted, or hidden as well. After providing a password, the folder should only be accessible to the user who has protected it. If a directory has been hidden, you can make it visible by right-clicking anywhere in its containing directory and choosing the Unhide option. All concealed folders will be displayed, and you can specify which of them should be processed. Offers a helpful password recovery option Forgetting your password is not uncommon, and this application can help you gain access to your files by sending your encryption key to an email address that was provided when securing a folder. In conclusion, Safeplicity is an easy-to-use program that can help you ensure no one other than yourself can view and edit your important files. It offers a fair number of useful features and is integrated into the File Explorer context menu. Safeplicity is a handy software utility that provides you with a solution to this issue. It enables you to encrypt and hide any folder on your hard drive, rendering it inaccessible until the right password is entered. Intuitive application that is integrated into the File Explorer context menu Once installed, the program is launched automatically at system startup, and all of its functions can be accessed by right-clicking a particular folder. The application does not get in your way, but it is always there when you need it. A short video tutorial is displayed when

### **Safeplicity [April-2022]**

KeyMacro is a small yet powerful utility designed to make macros and keystroke automation, with all the power and simplicity of a keyboard shortcut. It features powerful editing capabilities, allowing you to create and edit macros to perform any keyboard combination with a single mouse click. It supports hotkeys, complex keystroke formats, and automatic key repeat. All of the text can be selected to be copied as part of the macro, creating a one-click, personalized shortcut. KeyMacro also allows you to manage the hotkeys assigned to your macro and to combine macros to create longer sequences. These macros can be set to activate automatically whenever you switch between windows, so they can be used for complex procedures that require keystroke automation. Other useful features include automatic installation and uninstallation, a custom keybinding dialog, and the ability to register and assign shortcuts to external programs. KeyMacro is a powerful program that can help you automate repetitive tasks, save time and energy, and increase your productivity. Keyboard Macro Wizard Description: This software utility helps you create macros for all your favorite Windows applications and integrates them into the keyboard, making them available with a single mouse click. Macros can be created for all types of Windows applications, with their default hotkeys, including Explorer, browser, and the File Explorer. A powerful, easy-to-use editor lets you define your macros, choose their behavior, and edit them to achieve the desired effect. All macros can be customized to be accessible only for certain applications, or you can hide them to keep them private. You can also add hotkeys to your macros for more convenient access. Even better, all macros are stored in a small XML file, which can be removed after you are done. Keyboard Macro Wizard is a very useful software utility that can help you automate and simplify repetitive tasks. Virtual CloneDrive Description: Virtual CloneDrive is a free software utility designed to allow you to use the backup and restore capabilities of Windows backup applications from within Windows Explorer. It supports scheduled backups, copying files to and from your hard drive or network drives, and advanced options for advanced users. You can copy files to a network drive, set up backup schedules, and create a list of items to be backed up, so you can use this software to save time and energy. You can also import and export filters to back up specific files, folders, or even an entire disk. Virtual CloneDrive is a handy software utility that can help you 1d6a3396d6

## **Safeplicity Crack Free License Key**

Safeplicity is an easy-to-use program that can help you ensure no one other than yourself can view and edit your important files. It offers a fair number of useful features and is integrated into the File Explorer context menu. Free Folder Encryption For Windows 8.1 - PC Perspective In this video we look at the Free Folder Encryption For Windows 8.1 software available online. We show you how to protect folders, files, even entire drives without relying on third parties. Free Folder Encryption For Windows 8.1 available here: FAQ - How to Hide A File from Windows Explorer | Easy Antivirus for Windows In this video we show you how to hide a file from Windows Explorer in Windows 7 and Windows 8 so you can access it but no one else can find it. Note that this seems not to work at the moment from Windows 10, since it did not load in the virtual machine I used. If I find a solution I will update the video. File Hider Premium is a very simple and safe file encryption software for Windows 7, Windows 8, Windows 8.1 and Windows 10. It can encrypt and hide your files and folders. It can convert PNG, JPEG, GIF, BMP image formats and PDF format. It can protect your files from Microsoft Word, Excel, PowerPoint, Outlook, PDF, text and password editing. One-key and two-key modes are provided to meet the needs of the users. And the user can also switch the user account to protect the files with specific user or account. Furthermore, the program has a simple and user-friendly interface. It is easy to learn and master. Any difficulty, please contact us, we are only few steps away.[email protected] Are you looking for a free file encryption application that works with Windows? Download now this new shareware File Encryption software. It's a full featured application for data protection, disk encryption, on-the-fly file encryption, file hiding, and much more. It works on Windows 2000, XP, Vista, 7, 8 and 8.1! How to encrypt files with a password with 7-zip Learn how to use 7-Zip to encrypt/decrypt files with a password.

### **What's New in the?**

Get Involved: Explore more free downloads: More programs and games available now: Description: Protect your folders and the contained files in a couple of easy steps Whenever you want to secure a certain directory, you only need to right-click it and specify if it should only be encrypted, or hidden as well. After providing a password, the folder should only be accessible to the user who has protected it. If a directory has been hidden, you can make it visible by right-clicking anywhere in its containing directory and choosing the Unhide option. All concealed folders will be displayed, and you can specify which of them should be processed. Offers a helpful password recovery option Forgetting your password is not uncommon, and this application can help you gain access to your files by sending your encryption key to an e-mail address that was provided when securing a folder. In conclusion, Safeplicity is an easy-to-use program that can help you ensure no one other than yourself can view and edit your important files. It offers a fair number of useful features and is integrated into the File Explorer context menu. Description: Get Involved: Explore more free downloads: More programs and games available now: Today, I will show you how to save and protect a folder in Windows 8. There are few applications that are useful in this purpose. Your files are accessed using a folder structure. But the point is that anyone can access your files and folders. The Windows 8 application SimpleFolder is a simple utility to secure your folder. The application is intuitive, and the interface is user-friendly. After adding your folders to the application, you can set a password to secure it. The folder is well-hidden by default. You can also hide your folder by selecting the privacy options. Pros of SimpleFolder It is a simple and easy-to-use application Cons of SimpleFolder It is not an all-in-one software for folder protection. You cannot encrypt or hide a folder with this application. Description: Explore more free downloads: More programs and games available now: Today, I will show you how to save and protect a folder in Windows 8. There are few applications that are useful in this purpose. Your files are accessed using a folder structure. But the point is that anyone

# **System Requirements For Safeplicity:**

Windows 7, 8, 10 Mac OS X 10.9 or later Minimum 1 GB free hard drive space Minimum 1024 x 768 display Network connection For best experience, a high-speed internet connection is recommended To install Windows 10, download the latest version of Windows 10 ( (from Media Center Website) Windows 10 is free to download and free to use for 90

<https://ssmecanics.com/reflect-customer-database-crack-product-key-x64-updated/> [https://nailspalist.com/wp-content/uploads/2022/06/Resource\\_Tuner\\_Console.pdf](https://nailspalist.com/wp-content/uploads/2022/06/Resource_Tuner_Console.pdf) <https://globaldefence.team/klipboard-translator-activation-x64/> <https://fbsharing.org/revenge-folder-icon-crack-free-registration-code-mac-win-2/> <https://uk-ok.com/2022/06/07/spye-crack-serial-key-for-windows-2/> <http://feelingshy.com/wp-content/uploads/2022/06/athequ-2.pdf> <https://cambodiaonlinemarket.com/?p=2860> <https://kasujjaelizabeth.com/wp-content/uploads/2022/06/tariva.pdf> <http://4uall.net/2022/06/07/xilisoft-movie-maker-crack-keygen-free-download-latest-2022/> <http://dewaoption.com/?p=22571> <https://agroanuncios.pe/wp-content/uploads/2022/06/scaxyry.pdf> <https://mskmidwife.com/ams-photo-studio-crack-pc-windows/> <http://elevatedhairconcepts.com/?p=3295> <https://myvictoryfaith.org/wp-content/uploads/2022/06/zayvvale.pdf> <https://www.digitalgreenwich.com/simple-bible-reader-crack-product-key-free-3264bit-2022/> <https://www.digiclickz.com/orangecd-record-catalog-crack-mac-win/> <https://alafdaljo.com/kernel-linux-download-pc-windows/> <https://fantasyartcomics.com/2022/06/07/win8starter-x64-latest-2/> <https://aposhop-online.de/2022/06/07/imagehide-free-registration-code-download/>

<http://kalibatacitymurah.com/?p=21096>